## **GONG - Funcionalidad #983**

## **Crear una mapa de módulos/menús para usuarios**

2011-04-12 08:57 - Alvaro Irureta-Goyena

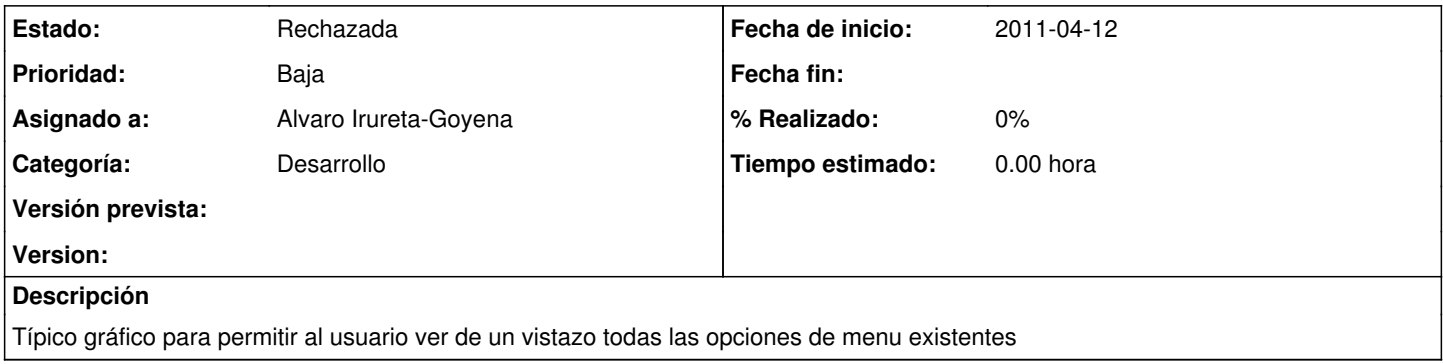

## **Histórico**

## **#1 - 2011-10-19 08:52 - Alvaro Irureta-Goyena**

*- Estado cambiado Nueva por Rechazada*

Se rechaza porque de alguna forma va incluida en el nuevo Diseño gráfico de la aplicación